# Instructional Resource

# Assignment Groups and Weighted Grades in Canvas

#### What is Assignment Groups?

In Canvas, using assignment groups allows you to organize the assignments in your course.

### What is Weighted Grading?

- Assignments grouped together as part of the student's grade.
- Provides students with an overview of their overall grading breakdown.
- A functionality within Canvas under Assignment Groups to provide percentages to categories of assignment.

# How to Set up Assignment Group

- 1. Access your Canvas course.
- 2. Click **Assignment** from the left-hand menu bar.
- 3. To edit or add weights to your assignments, you will need to navigate to the upper right-hand corner of your screen and click the *three dots* next to the Assignment button.

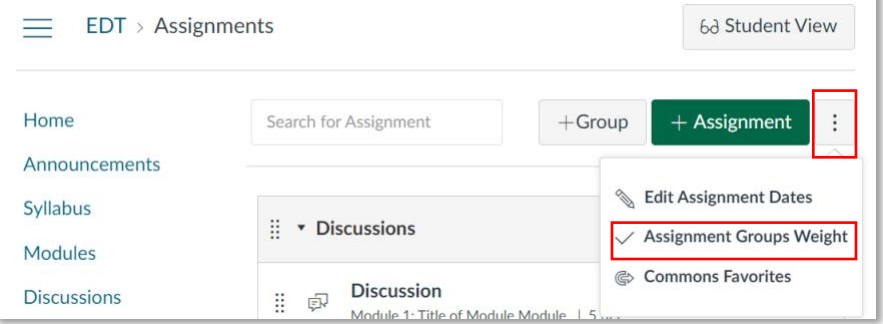

- 4. Click **Assignment Groups Weight**.
- 5. Check the **Weight final grade based on assignment groups** at the top.

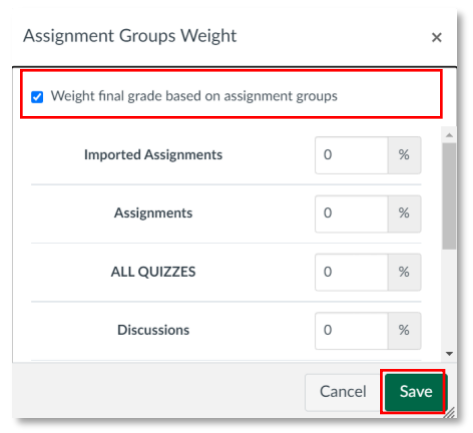

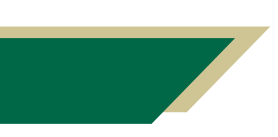

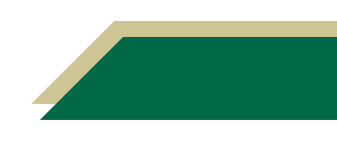

- 6. Assign each of the categories the percentages based on your syllabus.
- 7. Click **Save**.

### How to Create Assignment Group

- 1. Access your Canvas course.
- 2. Click **Assignment** from the left-hand menu bar.
- 3. Click **+ Group** to create your own custom groups.

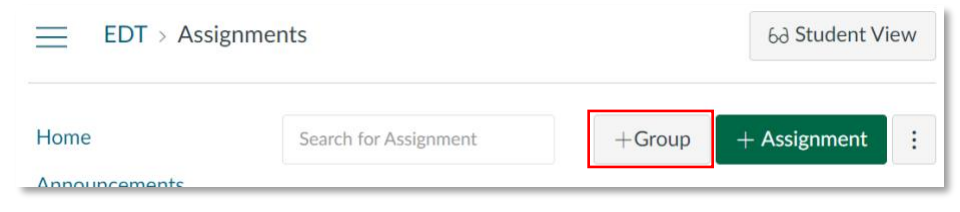

4. Enter the name of your group and click **Save**. Your new group will populate at the bottom of your screen.

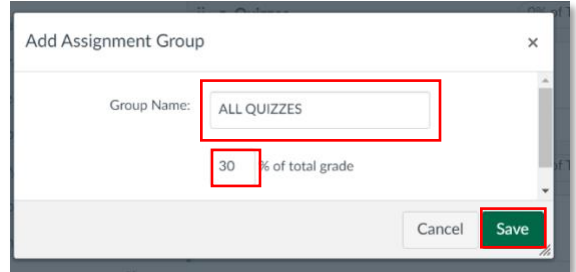

5. Drag and drop the current quizzes to this new category.

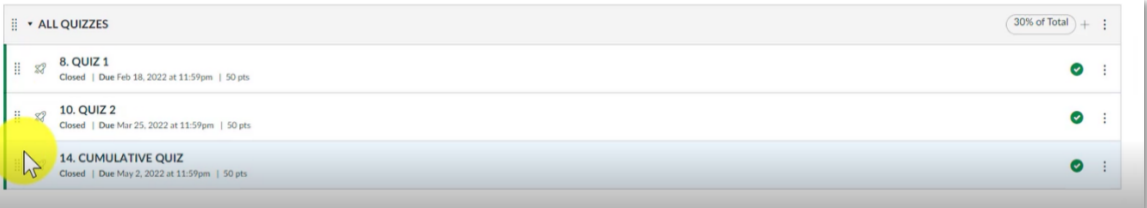

For more information on assignment groups, please visit "How do I add an assignment group in [a course?](https://community.canvaslms.com/t5/Instructor-Guide/How-do-I-add-an-assignment-group-in-a-course/ta-p/970)"

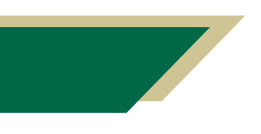

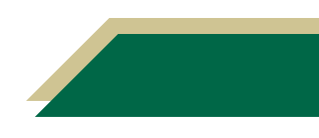

# Correct Grouping of Weighted Assignments

For the 3 quizzes, each quiz weighs 10%.

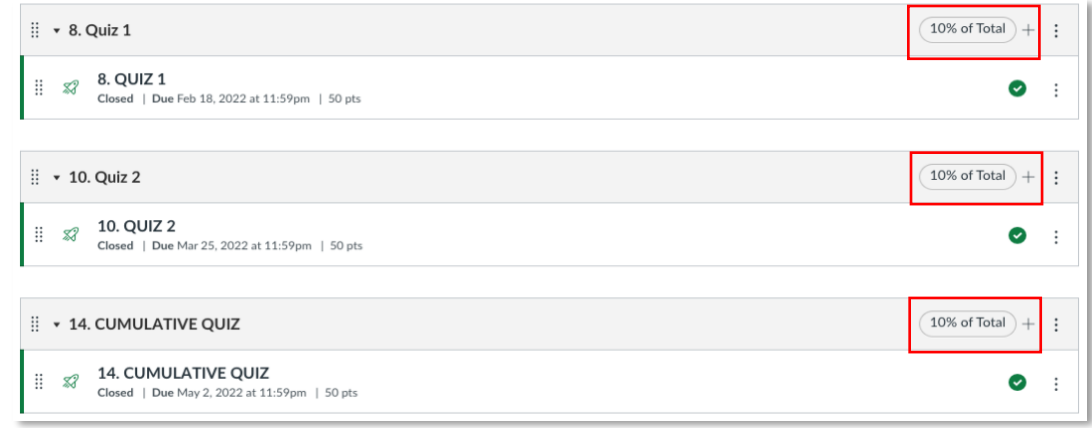

#### Final Grades Results (Graded all 3 quizzes)

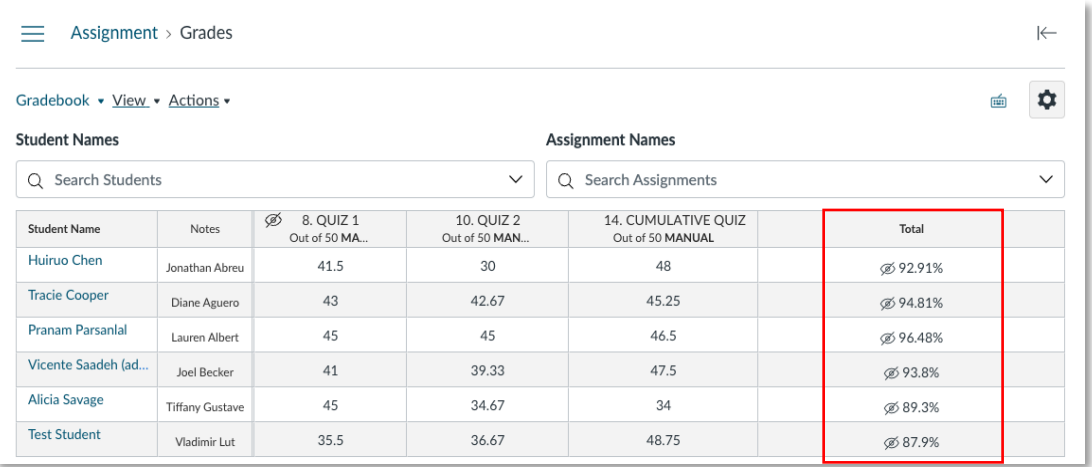

#### Final Grades Results (Grade 2 out of 3 quizzes)

The final grades should be the **same** as shown above, if the weighted assignments had been grouped correctly.

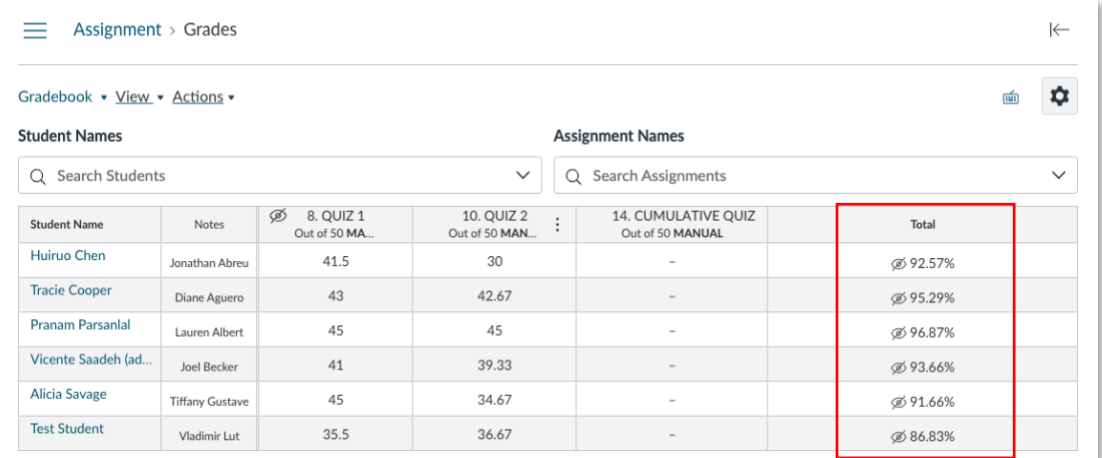

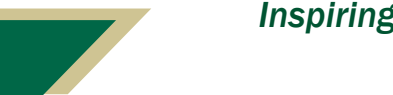

# Incorrect Grouping of Weighted Assignments

Incorrect grouping of weighted assignments would cause inaccurate results of the final grades.

The weighted 3 quizzes, total weight is 30% of the course assignments.

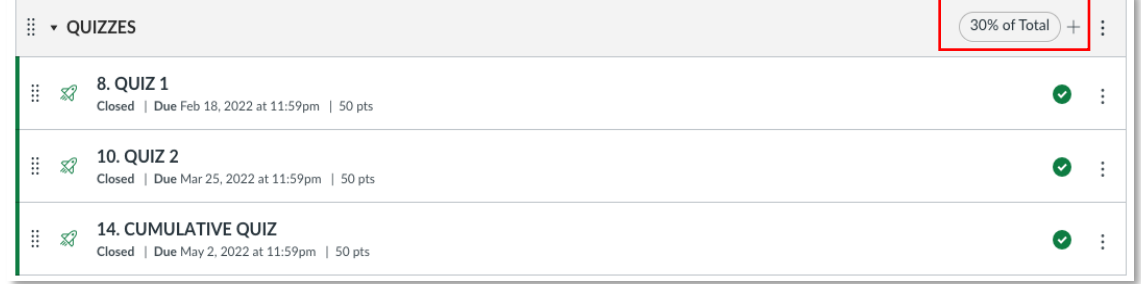

#### Final Grades Results (Graded all 3 quizzes)

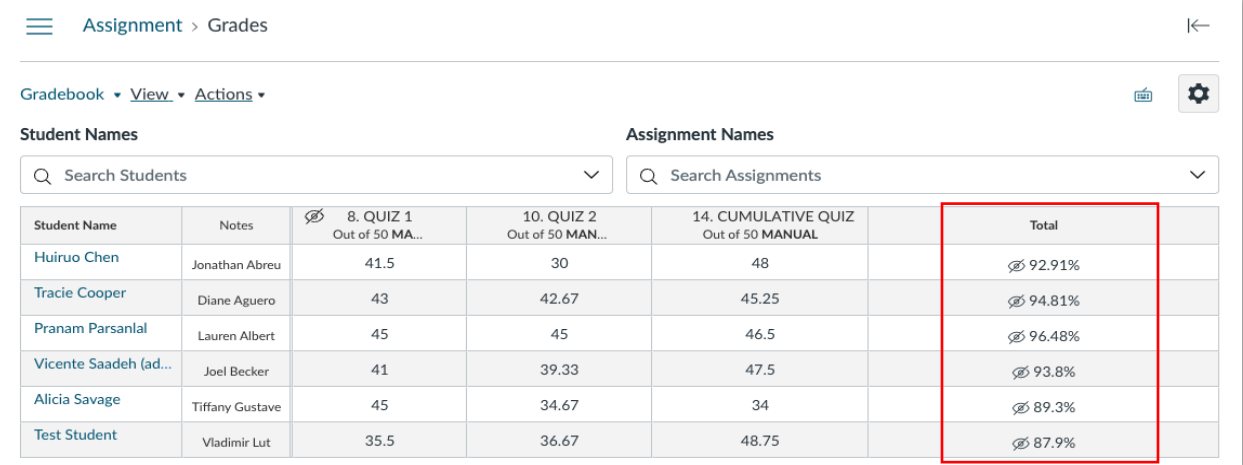

#### Final Grades Results (Grade 2 out of 3 quizzes)

The total grade is incorrect, because the weighted assignments had been grouped incorrectly.

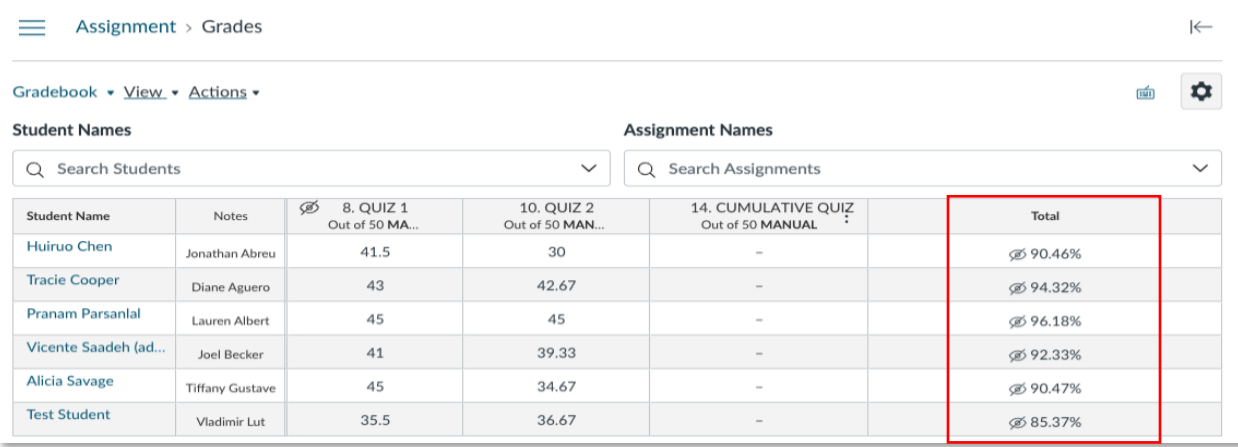

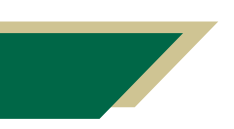

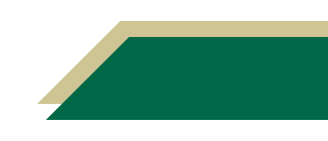